# Penerapan VIKOR Method (VIšekriterijumsko KOmpromisno Rangiranje Method) Dalam Rekomendasi Pemilihan Laptop Gaming

Merriam Modeong<sup>1\*</sup>, M. Ikbal Siami<sup>2</sup>

<sup>1</sup>Pendidikan Teknologi Informasi dan Komunikasi, Universitas Negeri Manado, Indonesia <sup>2</sup>Teknik Informatika, Institut Teknologi dan Bisnis Stikom Ambon, Indonesia 1\*[merriammodeong@unima.ac.id,](mailto:merriammodeong@unima.ac.id) <sup>2</sup>[siami25@gmail.com](mailto:siami25@gmail.com)

#### **Abstrak**

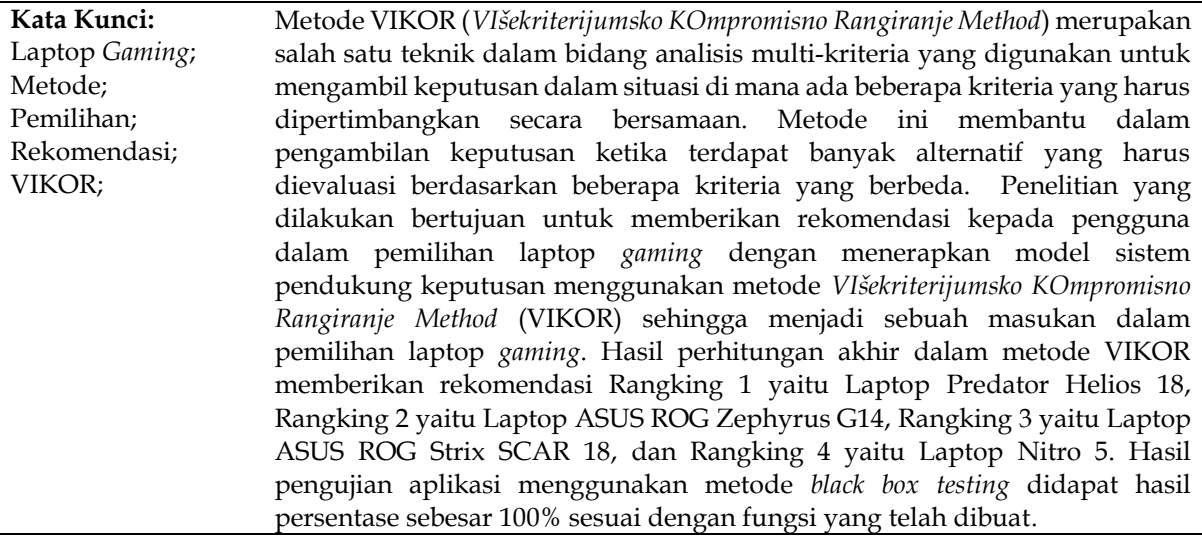

#### *Abstract*

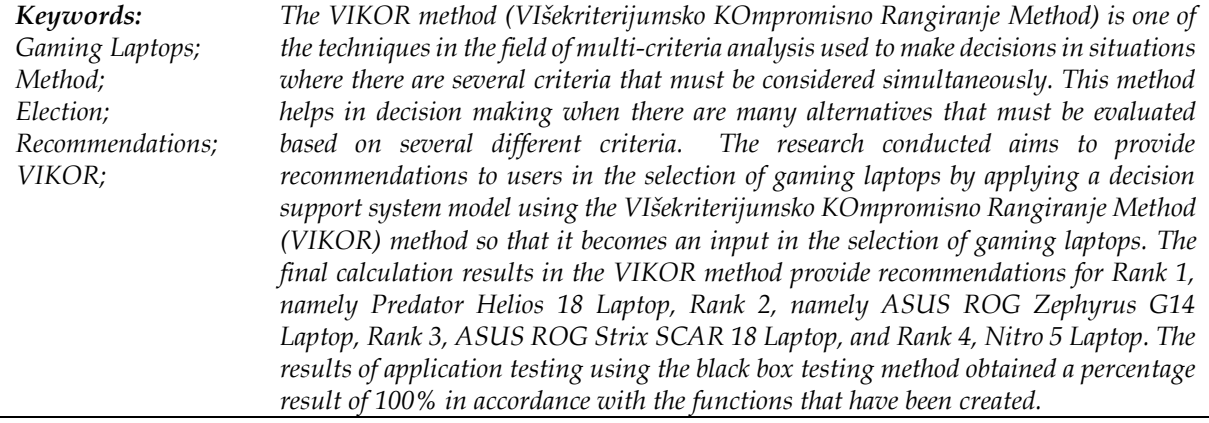

## **1.PENDAHULUAN**

Teknologi telah menjadi salah satu pendorong utama perubahan dalam masyarakat modern, membentuk cara kita bekerja, berkomunikasi, dan berinteraksi dengan dunia di sekitar kita[1]. Dalam beberapa dekade terakhir, kemajuan teknologi telah mengubah lanskap global secara signifikan,

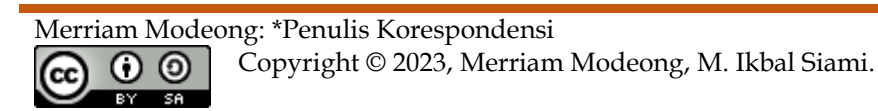

membuka pintu untuk inovasi, efisiensi, dan konektivitas yang tak terbayangkan sebelumnya. Seiring perkembangan teknologi semakin pesat, kita melihat transformasi yang tak kenal batas dalam berbagai sektor kehidupan, mulai dari komunikasi, transportasi, hingga dunia medis. Dengan terus berkembangnya teknologi, kita telah menyaksikan pengenalan inovasi seperti kecerdasan buatan, *Internet of Things* (IoT), dan revolusi industri 4.0 yang mengubah cara kita bekerja, bermain, dan belajar. Kecepatan perkembangan teknologi telah menghilangkan hambatan geografis dan membuka peluang baru di dunia bisnis, pendidikan, dan penelitian. Kita tidak hanya menjadi lebih efisien dalam pekerjaan sehari-hari[2], tetapi juga memiliki akses tak terbatas ke informasi dan sumber daya yang dapat membentuk pemahaman kita tentang dunia.

Sistem Penunjang Keputusan (SPK) adalah salah satu tonggak penting dalam dunia bisnis dan pengambilan keputusan modern. Dengan perubahan yang pesat dalam lingkungan bisnis, serta meningkatnya kompleksitas data, SPK menjadi alat yang sangat penting bagi organisasi untuk mengatasi tantangan ini dan mengambil keputusan yang lebih baik[3]. Melalui pemanfaatan teknologi dan analisis data yang canggih, SPK membantu pengambil keputusan dalam memahami situasi yang kompleks, menganalisis opsi yang ada, dan memilih solusi terbaik, yang pada gilirannya dapat meningkatkan efisiensi, produktivitas, dan daya saing suatu entitas. Dalam era informasi saat ini, jumlah data yang dihasilkan dan tersedia untuk organisasi terus berkembang secara eksponensial. SPK berperan sebagai sarana untuk mengatasi 'banjir' data ini dan mengubahnya menjadi wawasan berharga. SPK memungkinkan pengambil keputusan untuk mengintegrasikan berbagai sumber data, melakukan analisis yang mendalam, dan menghasilkan rekomendasi yang didukung oleh bukti. Dengan teknik-teknik seperti pemodelan prediktif, analisis statistik, dan kecerdasan buatan, SPK dapat memberikan pemahaman yang lebih baik tentang tren, peluang, serta potensi risiko, memungkinkan organisasi untuk mengambil langkah-langkah yang lebih terinformasi dan adaptif dalam menghadapi lingkungan bisnis yang dinamis[4]. Dengan demikian, SPK merupakan alat penting dalam pengambilan keputusan yang terkini dan terfokus, memberikan keunggulan kompetitif yang sangat diperlukan dalam dunia bisnis saat ini.

*VIšekriterijumsko KOmpromisno Rangiranje Method* atau sering dikenal dengan VIKOR merupakan salah satu metode yang digunakan untuk mengatasi masalah pemilihan dalam situasi dengan lebih dari satu kriteria atau faktor[5]. Metode ini memungkinkan pengambil keputusan untuk mempertimbangkan sejumlah faktor yang berbeda dalam pengambilan keputusan, yang seringkali bertentangan satu sama lain, dengan cara yang sistematis dan efisien. Salah satu fitur kunci dari metode Vikor adalah kemampuannya untuk menemukan solusi kompromi yang mengoptimalkan kinerja relatif suatu alternatif terhadap semua kriteria yang diberikan[6]. Ini adalah aspek penting dalam situasi di mana tidak mungkin untuk mencapai solusi yang memuaskan semua kriteria secara optimal. Dalam beberapa konteks, seperti pengambilan keputusan investasi atau pemilihan vendor, faktor-faktor seperti biaya, kualitas, dan waktu seringkali bertentangan satu sama lain. Vikor memungkinkan para pengambil keputusan untuk menimbang kriteria-kriteria ini dengan bobot yang sesuai dan kemudian menghasilkan solusi yang mendekati kompromi terbaik berdasarkan preferensi mereka. Dengan demikian, metode Vikor telah menjadi alat yang sangat berharga dalam memecahkan masalah kompleks yang melibatkan banyak kriteria yang harus diperhitungkan dalam pengambilan keputusan.

Penelitian terkait dengan pemilihan laptop *gaming* dilakukan oleh Ahmad (2018) dengan hasil untuk memudahkan konsumen dalam memilih laptop yang sesuai dengan preferensi mereka dalam hal penggunaan, anggaran, dan kriteria yang diperlukan. Dalam penelitian ini, digunakan metode Analytical Hierarchy Process yang mencakup merek laptop seperti Asus, Lenovo, Dell, dan Hewlett Packard, dengan kriteria yang meliputi harga laptop, merek laptop, jenis prosesor, kapasitas RAM, dan jenis VGA[7]. Penelitian lainnya Noviansyah (2019) dengan hasil untuk menggunakan metode weighted product dalam memperbaiki sistem pendukung keputusan untuk membantu pengguna dalam proses pengambilan keputusan saat membeli laptop yang sesuai dengan kebutuhan mereka[8].

Penelitian yang dilakukan bertujuan untuk memberikan rekomendasi kepada pengguna dalam pemilihan laptop *gaming* dengan menerapkan model sistem pendukung keputusan menggunakan metode *VIšekriterijumsko KOmpromisno Rangiranje Method* (VIKOR) sehingga menjadi sebuah masukan dalam pemilihan laptop *gaming*.

# **2.METODE PENELITIAN**

Metode penelitian adalah kerangka kerja yang digunakan untuk merancang, mengumpulkan data, menganalisis, dan menginterpretasikan informasi dalam suatu penelitian ilmiah. Metode penelitian memberikan landasan yang sistematik dan terstruktur untuk menyusun pertanyaan penelitian, menentukan pendekatan yang sesuai, serta memilih teknik pengumpulan data yang tepat[9]. Dengan menggunakan metode penelitian yang relevan, peneliti dapat menghasilkan temuan yang dapat diandalkan dan dapat memberikan kontribusi berharga dalam memahami fenomena yang diteliti, baik dalam ilmu sosial, ilmu alam, maupun disiplin ilmiah lainnya[10]. Tahapan penelitian yang dilakukan akan disajikan dalam gambar 1.

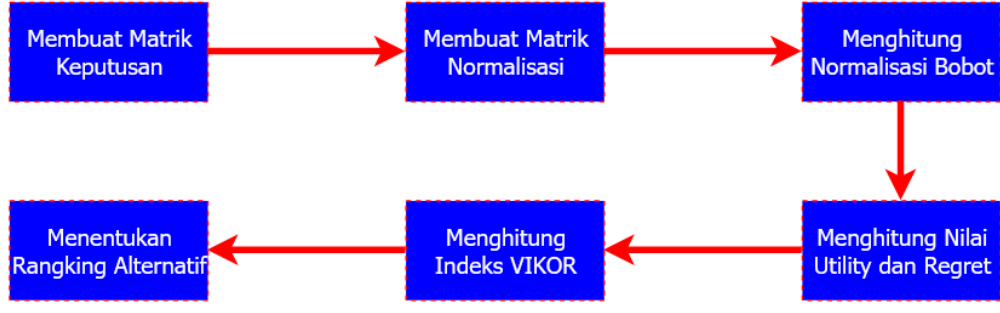

**Gambar 1.** Tahapan Penelitian

## **VIKOR** *Method* **(***VIšekriterijumsko KOmpromisno Rangiranje Method***)**

Metode VIKOR (*VIšekriterijumsko KOmpromisno Rangiranje Method*) merupakan salah satu teknik dalam bidang analisis multi-kriteria yang digunakan untuk mengambil keputusan dalam situasi di mana ada beberapa kriteria yang harus dipertimbangkan secara bersamaan[11]. Metode ini membantu dalam pengambilan keputusan ketika terdapat banyak alternatif yang harus dievaluasi berdasarkan beberapa kriteria yang berbeda. Tahapan dalam metode VIKOR yaitu.

## **1. Membuat Matrik Keputusan**

Tahapan pertama yang dilakukan yaitu membuat matrik keputusan (*F*) dengan rumus sebagai berikut

$$
F = \begin{bmatrix} C_1 & C_2 & C_n \\ a_{11} & a_{12} & a_{1n} \\ a_{m1} & a_{m2} & a_{mn} \end{bmatrix}
$$
 (1)

dimana *Ai* merupakan alternatif ke-i, i = 1, 2, sampai, n ; Cj merupakan kriteria ke-j dan xij adalah elemen dari matriks yang menunjukan tingkatan kinerja dari alternatif ke-i.

## **2. Membuat Matrik Normalisasi**

Tahapan ketiga yang dilakukan yaitu membuat matriks normalisasi dengan menentukan nilai positif dan nilai negatif sebagai solusi ideal dari setiap kriteria dengan rumus sebagai berikut

$$
N_{ij} = \frac{(f^+ - f_{ij})}{(f_j^+ - f_j^-)}
$$
 (2)

## **3. Menghitung Normalisasi Bobot**

Tahapan keempat yang dilakukan yaitu menghitung normalisasi bobot dengan rumus sebagai berikut

$$
F_{ij}^* = w_j * N_{ij} \tag{3}
$$

## *4.* **Menghitung Nilai** *Utility* **dan** *Regret*

Tahapan kelima yang dilakukan yaitu menghitung nilai *utility* dan *regret* dengan rumus sebagai berikut

$$
S_{i} = \sum_{j=1}^{n} w_{j} \frac{(f^{+} - f_{ij})}{(f_{j}^{+} - f_{j}^{-})}
$$
\n
$$
R_{i} = max_{j} \left[ \frac{(f^{+} - f_{ij})}{(f_{j}^{+} - f_{j}^{-})} \right]
$$
\n(4)

Merriam Modeong: \*Penulis Korespondensi

6 ⋒

## **5. Menghitung Indeks VIKOR**

Tahapan keenam yang dilakukan yaitu menghitung indeks VIKOR dengan rumus sebagai berikut  $Q_i = v \left[ \frac{S_i - S^{-1}}{S_{i-1}^+ - S^{-1}} \right]$  $\left[\frac{S_i - S^-}{S^+ - S^-}\right] + (1 - v) \left[\frac{R_i - R^-}{R^+ - R^-}\right]$  $R^+$  –  $R^ \vert$  (6)

#### **6. Menentukan Rangking Alternatif Berdasarkan Indeks VIKOR**

Tahapan terakhir yang dilakukan yaitu melakukan perangkingan berdasarkan nilai akhir indeks VIKOR.

## **3.HASIL DAN PEMBAHASAN**

Pemilihan laptop *gaming* merupakan suatu proses yang memerlukan pemikiran dan pertimbangan yang cermat, karena laptop *gaming* memerlukan kebutuhan khusus dalam hal kinerja, grafis, dan kenyamanan, ada beberapa faktor yang harus dipertimbangkan saat memilih laptop *gaming* yang sesuai. Dalam pemilihan laptop *gaming* menggunakan metode VIKOR tahapan pertama menentukan kriteia yang digunakan dalam pemilihan laptop *gaming*, kriteria yang digunakan disajikan pada tabel 1 berikut ini.

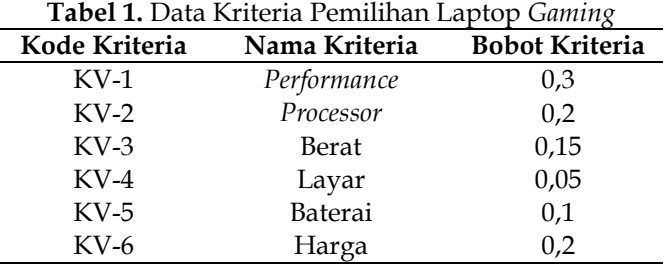

Hasil total bobot kriteria dalam data kriteria adalah 1, ini akan digunakan pada perkalian dengan hasil matrik ternormaliasasi pada metode VIKOR.

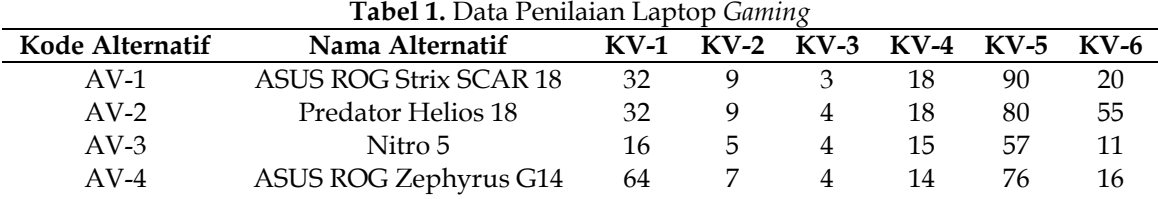

Berdasarkan hasil penilaian laptop *gaming* diatas akan digunakan dalam penilaian menggunakan metode VIKOR untuk menentukan rekomendasi laptop *gaming* bagi pengguna.

#### **Implementasi Metode VIKOR Dalam Pemilihan Laptop** *Gaming*

Tahapan implementasi atau perhitungan metode VIKOR dalam pemilihan laptop *gaming* adalah sebagai berikut.

#### **1. Menetapkan Matrik Keputusan**

Tahapan pertama yang dilakukan yaitu membuat matrik keputusan (*F*) dengan persamaan (1) sebagai berikut

 $F = |$  $a_{11}$   $a_{21}$   $a_{31}$  $a_{12}$   $a_{22}$   $a_{32}$  $a_{41}$   $a_{51}$   $a_{61}$  $a_{42}$   $a_{52}$   $a_{62}$  $a_{13}$   $a_{23}$   $a_{33}$  $a_{14}$   $a_{24}$   $a_{34}$  $a_{43}$   $a_{53}$   $a_{63}$  $a_{44}$   $a_{54}$   $a_{64}$ ]

Hasil matrik keputusan data penilaian alternatif yaitu.

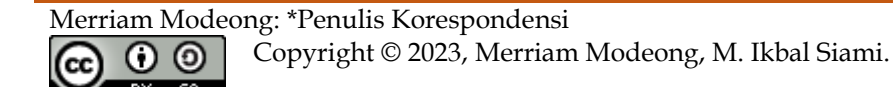

 $F = \begin{bmatrix} 32 & 9 & 4 \\ 16 & 6 & 4 \end{bmatrix}$  $\begin{bmatrix} 32 & 9 & 3 \\ 32 & 9 & 4 \end{bmatrix}$  $\begin{bmatrix} 18 & 90 & 20 \\ 18 & 80 & 55 \end{bmatrix}$ 18 80 55 16 6 4 64 7 4 57 14 76 16 11

#### **2. Membuat Matrik Normalisasi**

Tahapan selanjutnya yang dilakukan yaitu membuat matriks normalisasi dengan menentukan nilai positif dan nilai negatif sebagai solusi ideal dari setiap kriteria dengan persamaan (2), sebelumnya kita akan mencari nilai f positif yaitu

 $f_1^+ = \max(a_{11}; a_{12}; a_{13}; a_{14}) = \max(32; 32; 16; 64) = 66$  $f_2^+ = max(a_{21}; a_{22}; a_{23}; a_{24}) = max(9; 9; 6; 7) = 9$  $f_3^+ = max(a_{31}; a_{32}; a_{33}; a_{34}) = max(3; 4; 4; 4) = 4$  $f_4^+ = \max(a_{41}; a_{42}; a_{43}; a_{44}) = \max(18; 18; 15; 14) = 18$  $f_5^+ = \max(a_{51}; a_{52}; a_{53}; a_{54}) = \max(90; 80; 57; 76) = 90$  $f_6^+ = \max(a_{61}; a_{62}; a_{63}; a_{64}) = \max(20; 55; 11; 16) = 55$ Selanjutnya kita akan mencari nilai f negatif yaitu  $f_1^- = min(a_{11}; a_{12}; a_{13}; a_{14}) = min(32; 32; 16; 64) = 16$  $f_2^- = min(a_{21}; a_{22}; a_{23}; a_{24}) = min(9; 9; 6; 7) = 6$  $f_3^- = min(a_{31}; a_{32}; a_{33}; a_{34}) = min(3; 4; 4; 4) = 3$  $f_4^- = min(a_{41}; a_{42}; a_{43}; a_{44}) = min(18; 18; 15; 14) = 14$  $f_5^- = min(a_{51}; a_{52}; a_{53}; a_{54}) = min(90; 80; 57; 76) = 57$  $f_6^- = min(a_{61}; a_{62}; a_{63}; a_{64}) = min(20; 55; 11; 16) = 11$ 

Selanjutnya menghitung nilai normalisasi matrik, hasil perhitungan normalisasi matrik yaitu

$$
N_{11} = \frac{(f_1^+ - a_{11})}{(f_1^+ - f_1^-)} = \frac{64 - 32}{64 - 16} = 0,67
$$
  
\n
$$
N_{12} = \frac{(f_1^+ - a_{12})}{(f_1^+ - f_1^-)} = \frac{64 - 32}{64 - 16} = 0,67
$$
  
\n
$$
N_{13} = \frac{(f_1^+ - a_{13})}{(f_1^+ - f_1^-)} = \frac{64 - 16}{64 - 16} = 1
$$
  
\n
$$
N_{14} = \frac{(f_1^+ - a_{14})}{(f_1^+ - f_1^-)} = \frac{64 - 64}{64 - 16} = 0
$$
  
\n
$$
N_{21} = \frac{(f_2^+ - a_{21})}{(f_2^+ - f_2^-)} = \frac{9 - 9}{9 - 5} = 0
$$
  
\n
$$
N_{22} = \frac{(f_2^+ - a_{22})}{(f_2^+ - f_2^-)} = \frac{9 - 9}{9 - 5} = 0
$$
  
\n
$$
N_{23} = \frac{(f_2^+ - a_{23})}{(f_2^+ - f_2^-)} = \frac{9 - 5}{9 - 5} = 1
$$
  
\n
$$
N_{34} = \frac{(f_2^+ - a_{24})}{(f_3^+ - f_2^-)} = \frac{9 - 7}{9 - 5} = 0,5
$$
  
\n
$$
N_{31} = \frac{(f_3^+ - a_{31})}{(f_3^+ - f_3^-)} = \frac{4 - 3}{4 - 3} = 1
$$
  
\n
$$
N_{32} = \frac{(f_3^+ - a_{32})}{(f_3^+ - f_3^-)} = \frac{4 - 4}{4 - 3} = 0
$$
  
\n
$$
N_{33} = \frac{(f_3^+ - a_{33})}{(f_3^+ - f_3^-)} = \frac{4 - 4}{4 - 3} = 0
$$
  
\n
$$
N_{34} = \frac{(f_3^+ - a_{34})}{(f_4^+ - f_4^-)} = \frac{4 - 4}{18 - 14} = 0
$$

$$
N_{44} = \frac{(f_4^+ - a_{44})}{(f_4^+ - f_4^-)} = \frac{18 - 14}{18 - 14} = 1
$$
  
\n
$$
N_{51} = \frac{(f_5^+ - a_{51})}{(f_5^+ - f_5^-)} = \frac{90 - 90}{90 - 57} = 0
$$
  
\n
$$
N_{52} = \frac{(f_5^+ - a_{52})}{(f_5^+ - f_5^-)} = \frac{90 - 80}{90 - 57} = 0,303
$$
  
\n
$$
N_{53} = \frac{(f_5^+ - a_{53})}{(f_5^+ - f_5^-)} = \frac{90 - 57}{90 - 57} = 1
$$
  
\n
$$
N_{54} = \frac{(f_5^+ - a_{54})}{(f_5^+ - f_5^-)} = \frac{90 - 76}{90 - 57} = 0,424
$$
  
\n
$$
N_{61} = \frac{(f_6^+ - a_{61})}{(f_6^+ - f_5^-)} = \frac{55 - 20}{55 - 11} = 0,795
$$
  
\n
$$
N_{62} = \frac{(f_6^+ - a_{62})}{(f_6^+ - f_6^-)} = \frac{55 - 55}{55 - 11} = 0
$$
  
\n
$$
N_{63} = \frac{(f_6^+ - a_{63})}{(f_6^+ - f_6^-)} = \frac{55 - 11}{55 - 11} = 1
$$
  
\n
$$
N_{64} = \frac{(f_6^+ - a_{64})}{(f_6^+ - f_6^-)} = \frac{55 - 16}{55 - 11} = 0,886
$$

## **3. Menghitung Normalisasi Bobot**

Tahapan selanjutnya yang dilakukan yaitu menghitung normalisasi bobot dengan persamaan (3) sebagai berikut

$$
F_{11}^{*} = w_1 * N_{11} = 0.3 * 0.67 = 0.201
$$
\n
$$
F_{21}^{*} = w_2 * N_{21} = 0.2 * 0 = 0
$$
\n
$$
F_{31}^{*} = w_3 * N_{31} = 0.15 * 1 = 0.15
$$
\n
$$
F_{41}^{*} = w_4 * N_{41} = 0.05 * 0 = 0
$$
\n
$$
F_{51}^{*} = w_5 * N_{51} = 0.1 * 0 = 0
$$
\n
$$
F_{61}^{*} = w_6 * N_{61} = 0.2 * 0.795 = 0.159
$$
\n
$$
F_{12}^{*} = w_1 * N_{12} = 0.3 * 0.67 = 0.201
$$
\n
$$
F_{22}^{*} = w_2 * N_{22} = 0.2 * 0 = 0
$$
\n
$$
F_{32}^{*} = w_3 * N_{32} = 0.15 * 0 = 0
$$
\n
$$
F_{32}^{*} = w_4 * N_{42} = 0.05 * 0 = 0
$$
\n
$$
F_{52}^{*} = w_5 * N_{52} = 0.1 * 0.303 = 0.0303
$$
\n
$$
F_{62}^{*} = w_6 * N_{62} = 0.2 * 0 = 0
$$
\n
$$
F_{13}^{*} = w_1 * N_{13} = 0.3 * 1 = 0.3
$$
\n
$$
F_{23}^{*} = w_2 * N_{23} = 0.2 * 1 = 0.2
$$
\n
$$
F_{33}^{*} = w_3 * N_{33} = 0.15 * 0 = 0
$$
\n
$$
F_{33}^{*} = w_4 * N_{43} = 0.05 * 0.75 = 0.0375
$$
\n
$$
F_{53}^{*} = w_5 * N_{53} = 0.1 * 1 = 0.1
$$
\n
$$
F_{63}^{*} = w_6 * N_{63} = 0.2 * 1 = 0.2
$$
\n
$$
F
$$

## *4.* **Menghitung Nilai** *Utility* **dan** *Regret*

Tahapan selanjutnya yang dilakukan yaitu menghitung nilai *utility* dengan persamaan (4) sebagai berikut

 $S_1 = (f_{11}^* + f_{21}^* + f_{31}^* + f_{41}^* + f_{51}^* + f_{61}^*)$  $S_1 = (0,201 + 0 + 0,15 + 0 + 0 + 0,159) = 0,509$  $S_2 = (f_{12}^* + f_{22}^* + f_{32}^* + f_{42}^* + f_{52}^* + f_{62}^*)$  $S_2 = (0,201 + 0 + 0 + 0 + 0,0303 + 0) = 0,2313$ 

#### Merriam Modeong: \*Penulis Korespondensi

$$
\bigodot_{\text{max}} \bigodot_{\text{max}}
$$

- $S_3 = (f_{13}^* + f_{23}^* + f_{33}^* + f_{43}^* + f_{53}^* + f_{63}^*)$
- $S_3 = (0,3 + 0,2 + 0 + 0,0375 + 0,1 + 0,2) = 0,8375$
- $S_4 = (f_{14}^* + f_{24}^* + f_{34}^* + f_{44}^* + f_{54}^* + f_{64}^*)$
- $S_4 = (0 + 0.1 + 0 + 0.05 + 0.0424 + 0.177) = 0.3694$

selanjutnya yang dilakukan yaitu menghitung nilai *regret* dengan persamaan (5) sebagai berikut

$$
R_1 = \max(f_{11}^*; f_{21}^*; f_{31}^*; f_{41}^*; f_{51}^*; f_{61}^*)
$$

- $R_1 = max(0,201; 0; 0,15; 0; 0; 0,159) = 0,201$
- $R_2 = max(f_{12}^*; f_{22}^*; f_{32}^*; f_{42}^*; f_{52}^*; f_{62}^*)$
- $R_2 = max(0,201; 0; 0; 0; 0,0303; 0) = 0,201$
- $R_3 = max(f_{13}^*; f_{23}^*; f_{33}^*; f_{43}^*; f_{53}^*; f_{63}^*)$
- $R_3 = max(0,3; 0,2; 0; 0,0375; 0,1; 0,2) = 0,3$
- $R_4 = max(f_{14}^*; f_{24}^*; f_{34}^*; f_{44}^*; f_{54}^*; f_{64}^*)$
- $R_4 = max(0; 0, 1; 0; 0, 05; 0, 0424; 0, 177) = 0,177$

## **5. Menghitung Indeks VIKOR**

Tahapan ketujuh yang dilakukan yaitu menghitung indeks VIKOR, sebelumnya kita akan mencari nilai *utility positive*, *utility negative, regret positive, regrer negative.*

 $S^+ = max(S_1; S_2; S_3; S_4)$ 

- $S^+ = max(0,509; 0,2313; 0,8375; 0,3694) = 0,8375$
- $S^- = min(S_1; S_2; S_3; S_4)$

$$
S^- = \ min(0,509; 0,2313; 0,8375; 0,3694) = 0,2313
$$

- $R^+ = max(R_1; R_2; R_3; R_4)$
- $R^+ = max(0,201; 0,201; 0,3; 0,177) = 0,3$
- $R^- = min(R_1; R_2; R_3; R_4)$

$$
R^- = \min(0.201; 0.201; 0.3; 0.177) = 0.177
$$

Terakhir akan melakukan perhitungan nilai indeks VIKOR menggunakan persamaan (6) berikut ini.

$$
Q_1 = v \left[ \frac{S_1 - S^-}{S^+ - S^-} \right] + (1 - v) \left[ \frac{R_1 - R^-}{R^+ - R^-} \right]
$$
  
\n
$$
Q_1 = 0,5 \left[ \frac{0,509 - 0,2313}{0,8375 - 0,2313} \right] + (1 - 0,5) \left[ \frac{0,201 - 0,177}{0,3 - 0,177} \right]
$$
  
\n
$$
Q_1 = 0,229 + 0,098 = 0,327
$$
  
\n
$$
Q_2 = v \left[ \frac{S_2 - S^-}{S^+ - S^-} \right] + (1 - v) \left[ \frac{R_2 - R^-}{R^+ - R^-} \right]
$$
  
\n
$$
Q_2 = 0,5 \left[ \frac{0,2313 - 0,2313}{0,8375 - 0,2313} \right] + (1 - 0,5) \left[ \frac{0,201 - 0,177}{0,3 - 0,177} \right]
$$
  
\n
$$
Q_2 = 0 + 0,098 = 0,098
$$
  
\n
$$
Q_3 = v \left[ \frac{S_3 - S^-}{S^+ - S^-} \right] + (1 - v) \left[ \frac{R_3 - R^-}{R^+ - R^-} \right]
$$
  
\n
$$
Q_3 = 0,5 \left[ \frac{0,8375 - 0,2313}{0,8375 - 0,2313} \right] + (1 - 0,5) \left[ \frac{0,3 - 0,177}{0,3 - 0,177} \right]
$$
  
\n
$$
Q_3 = 0,5 + 0,5 = 1
$$
  
\n
$$
Q_4 = v \left[ \frac{S_4 - S^-}{S^+ - S^-} \right] + (1 - v) \left[ \frac{R_4 - R^-}{R^+ - R^-} \right]
$$
  
\n
$$
Q_4 = 0,5 \left[ \frac{0,3694 - 0,2313}{0,8375 - 0,2313} \right] + (1 - 0,5) \left[ \frac{0,177 - 0,177}{0,3 - 0,177} \right]
$$
  
\n

#### **Perangkingan Pemilihan Laptop** *Gaming*

Tahapan terakhir membuat perangkingan pemilihan laptop *gaming* berdasarkan nilai akhir indeks VIKOR, hasil perangkingan pemiliha laptop gaming menggunakan metode VIKOR seperti pada tabel berikut ini.

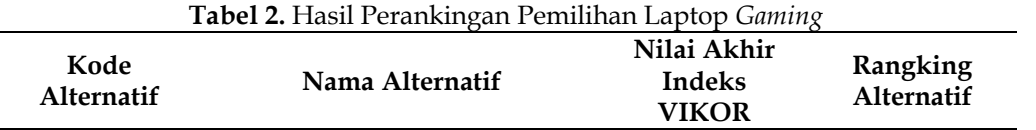

Merriam Modeong: \*Penulis Korespondensi

റ ര

**RY** ISA.

(cc

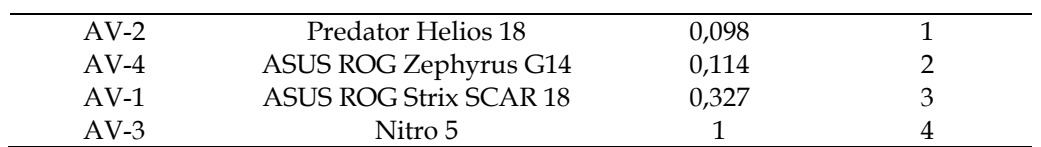

Berdasarkan hasil perhitungan akhir dalam metode VIKOR memberikan rekomendasi Rangking 1 dengan nilai 0,098 didapat oleh alternatif 2 yaitu Laptop Predator Helios 18, Rangking 2 dengan nilai 0,114 didapat oleh alternatif 4 yaitu Laptop ASUS ROG Zephyrus G14, Rangking 3 dengan nilai 0,327 didapat oleh alternatif 1 yaitu Laptop ASUS ROG Strix SCAR 18, dan Rangking 4 dengan nilai 1 didapat oleh alternatif 3 yaitu Laptop Nitro 5.

## **Implementasi Aplikasi Pemilihan Laptop Menggunakan** *CodeIgniter* **4**

Membangun aplikasi Sistem Pendukung Keputusan (SPK) menggunakan *CodeIgniter* 4 merupakan langkah yang baik untuk mengintegrasikan fungsionalitas SPK ke dalam aplikasi web. SPK membantu pengguna dalam mengambil keputusan berdasarkan data dan kriteria yang telah ditentukan. Tampilan halaman kriteria seperti pada gambar 2 berikut ini

| <b>MAIN MENU</b><br><b>h</b> Dashboard | <b>Kode Kriteria</b> | <b>Nama Kriteria</b> | <b>Bobot Kriteria</b> |
|----------------------------------------|----------------------|----------------------|-----------------------|
| Master Data<br>Pembobotan              | $KV-1$               | Performance          | 0,3                   |
| Transaksi                              | $KV-2$               | Processor            | 0.2                   |
| <b>Laporan</b>                         | $KV-3$               | Berat                | 0,15                  |
|                                        | $KV-4$               | Layar                | 0,05                  |
|                                        | $KV-5$               | <b>Baterai</b>       | 0,1                   |
|                                        | $KV-6$               | Harga                |                       |
|                                        |                      |                      |                       |

**Gambar 2.** Implementasi Halaman Kriteria

Implementasi halaman kriteria menampilkan informasi tentang kode kriteria, nama kriteria dan bobot kriteria yang telah dimasukan kedalam *database*. Tampilan halaman rangking seperti pada gambar 3 berikut ini

| MAIN MENU<br>h Dashboard | <b>Kode</b><br><b>Alternatif</b> | <b>Nama Alternatif</b> | <b>Nilai Akhir Indeks</b><br><b>VIKOR</b> | <b>Rangking</b><br><b>Alternatif</b> |
|--------------------------|----------------------------------|------------------------|-------------------------------------------|--------------------------------------|
|                          | $AV-2$                           | Predator Helios 18     | 0,098                                     |                                      |
| Master Data              | $AV-4$                           | ASUS ROG Zephyrus G14  | 0,114                                     | 2                                    |
| Pembobotan               | $AV-1$                           | ASUS ROG Strix SCAR 18 | 0,327                                     | 3                                    |
| Transaksi                | $AV-3$                           | Nitro 5                |                                           | 4                                    |
| <b>Laporan</b>           |                                  |                        |                                           |                                      |

**Gambar 2.** Implementasi Halaman Rangking Alternatif

Implementasi halaman rangking alternatif menampilkan informasi tentang kode alternatif, nama alternatif, nilai akhir indeks dari perhitungan menggunakan metode VIKOR dan rangking alternatif.

## **Pengujian Sistem Aplikasi Pemilihan Laptop Menggunakan** *Black Box Testing*

Pengujian sistem menggunakan *Black Box Testing* adalah metode pengujian di mana pengujian dilakukan tanpa memperhatikan atau memeriksa detail internal kode sumber atau struktur internal

Merriam Modeong: \*Penulis Korespondensi

(၁ 6

(cc

sistem. Dalam *Black Box Testing*, pengujian berfokus pada perilaku eksternal sistem dan menguji apakah sistem berperilaku sesuai dengan spesifikasi dan persyaratan yang telah ditetapkan. Hasil pengujian sistem aplikasi pemilihan laptop menggunakan *black box testing* seperti pada tabel 3 berikut ini.

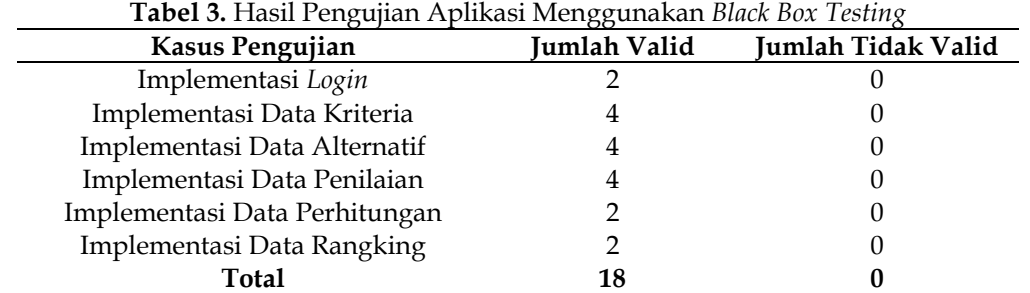

Berdasarkan hasil penilaian keseluruhan pengujian aplikasi menggunakan metode *black box testing*  didapat hasil persentase sebesar 100% sesuai dengan fungsi yang telah dibuat.

## **4.KESIMPULAN**

Penelitian yang dilakukan bertujuan untuk memberikan rekomendasi kepada pengguna dalam pemilihan laptop *gaming* dengan menerapkan model sistem pendukung keputusan menggunakan metode *VIšekriterijumsko KOmpromisno Rangiranje Method* (VIKOR) sehingga menjadi sebuah masukan dalam pemilihan laptop *gaming*. Hasil perhitungan akhir dalam metode VIKOR memberikan rekomendasi Rangking 1 yaitu Laptop Predator Helios 18, Rangking 2 yaitu Laptop ASUS ROG Zephyrus G14, Rangking 3 yaitu Laptop ASUS ROG Strix SCAR 18, dan Rangking 4 yaitu Laptop Nitro 5. Hasil pengujian aplikasi menggunakan metode *black box testing* didapat hasil persentase sebesar 100% sesuai dengan fungsi yang telah dibuat.

## **5.REFERENSI**

- [1] D. Alita, S. Setiawansyah, and A. D. Putra, "C45 Algorithm for Motorcycle Sales Prediction On CV Mokas Rawajitu," *J. SISFOTEK Glob.*, vol. 11, no. 2, pp. 127–134, 2021.
- [2] T. Ardiansah, "Perancangan Sistem Persediaan Menggunakan Metode Extreme Programming," *J. Ilm. Inform. dan Ilmu Komput.*, vol. 1, no. 1, pp. 1–6, 2022.
- [3] N. Nuroji, "Penerapan Multi-Attribute Utility Theory (MAUT) Dalam Penentuan Pegawai Terbaik," *J. Ilm. Inform. dan Ilmu Komput.*, vol. 1, no. 2, pp. 46–53, 2022.
- [4] S. Setiawansyah, "Sistem Pendukung Keputusan Rekomendasi Tempat Wisata Menggunakan Metode TOPSIS," *J. Ilm. Inform. dan Ilmu Komput.*, vol. 1, no. 2, pp. 54–62, 2022, doi: 10.53513/jursi.v1i3.5269.
- [5] M. Mulyati and E. Erniyati, "PEMILIHAN BIBIT KELINCI NEW ZEALAND WHITE (NZW) TERBAIK DENGAN MENGGUNAKAN METODE VIKOR," *Komputasi J. Ilm. Ilmu Komput. dan Mat.*, vol. 18, no. 1, pp. 48–54, 2021.
- [6] M. Akram, C. Kahraman, and K. Zahid, "Group decision-making based on complex spherical fuzzy VIKOR approach," *Knowledge-Based Syst.*, vol. 216, p. 106793, 2021.
- [7] A. S. Ahmad and E. D. Sikumbang, "Metode Analitycal Hierarchy Process Dalam Sistem Pendukung Keputusan Pemilihan Laptop," *Inf. Manag. Educ. Prof. J. Inf. Manag.*, vol. 3, no. 1, pp. 11–20, 2018.
- [8] M. R. Noviansyah, W. Suharso, D. R. Chandranegara, M. S. Azmi, and M. Hermawan, "Sistem Pendukung Keputusan Pemilihan Laptop Pada E-Commerce Menggunakan Metode Weighted Product," in *Prosiding SENTRA (Seminar Teknologi dan Rekayasa)*, 2019, no. 5, pp. 43–53.
- [9] S. Sintaro, "RANCANG BANGUN GAME EDUKASI TEMPAT BERSEJARAH DI INDONESIA," *J. Inform. dan Rekayasa Perangkat Lunak*, vol. 1, no. 1, pp. 51–57, 2020.
- [10] E. Alfonsius, "Designing Correspondence Administration Information Systems Using User Experience Design Model," *J. Ilm. Inform. dan Ilmu Komput.*, vol. 1, no. 2, pp. 63–68, 2022.
- [11] G. Bakioglu and A. O. Atahan, "AHP integrated TOPSIS and VIKOR methods with Pythagorean fuzzy sets to prioritize risks in self-driving vehicles," *Appl. Soft Comput.*, vol. 99, p. 106948, 2021.